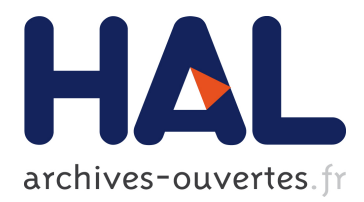

## **Mise en oeuvre numérique d'une réalisation d'état de l'opérateur d'impédance sur frontière circulaire pour l'équation des ondes 2D**

Céline Casenave, Emmanuel Montseny

## **To cite this version:**

Céline Casenave, Emmanuel Montseny. Mise en oeuvre numérique d'une réalisation d'état de l'opérateur d'impédance sur frontière circulaire pour l'équation des ondes 2D. Mathématiques [math]. 2003. hal-03331792

## **HAL Id: hal-03331792 <https://hal.inrae.fr/hal-03331792>**

Submitted on 2 Sep 2021

**HAL** is a multi-disciplinary open access archive for the deposit and dissemination of scientific research documents, whether they are published or not. The documents may come from teaching and research institutions in France or abroad, or from public or private research centers.

L'archive ouverte pluridisciplinaire **HAL**, est destinée au dépôt et à la diffusion de documents scientifiques de niveau recherche, publiés ou non, émanant des établissements d'enseignement et de recherche français ou étrangers, des laboratoires publics ou privés.

Université Paul Sabatier Licence d'Ingénierie Mathématique Juin 2003

# **Mise en œuvre numérique d'une réalisation d'état de l'opérateur d'impédance sur frontière circulaire pour l'équation des ondes 2D**

*C.Casenave E.Montseny*

Responsable de stage : D.Levadoux (ONERA) Correspondant UPS : J.Audounet

## Mise en oeuvre numérique d'une réalisation d'état de l'opérateur d'impédance sur frontière circulaire pour l'équation des ondes 2D

C.Casenave & E.Montseny

Licence d'Ingénierie Mathématique - Juin 2003

Responsable de stage : D.Levadoux (ONERA) Correspondant UPS : J.Audounet

## Contents

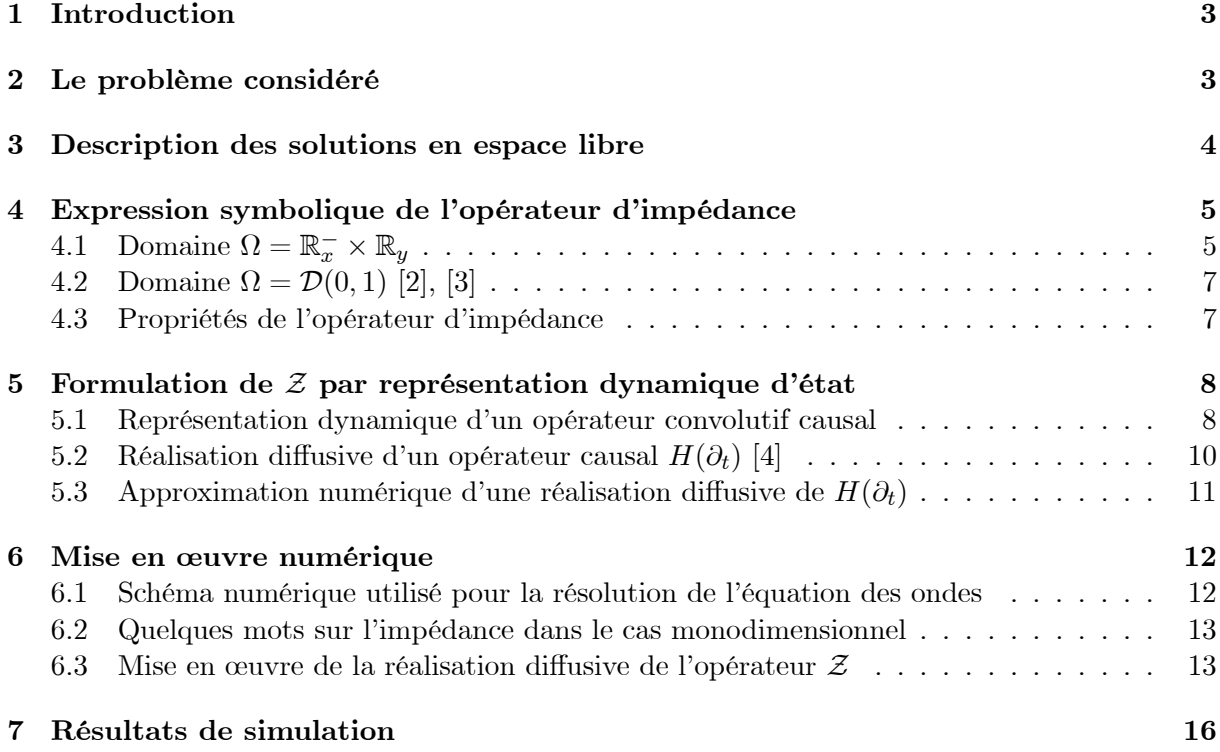

## 1 Introduction

L'objectif de ce stage était de mettre en œuvre en simulation numérique des conditions d'impédance adaptée dans le cas de l'équation des ondes bidimensionnelle et pour une frontière circulaire, selon une approche introduite dans [3, 4].

Cette approche consiste à utiliser les propriétés d'analyticité du symbole de l'opérateur d'impédance pour construire une réalisation d'état entrée-sortie de cet opérateur (de la forme abstraite:  $X = AX + Bu$ ,  $y = CX$  de nature *diffusive*, donc présentant des propriétés intéressantes quant au coût numérique des approximations et à leur stabilité.

Dans un premier temps sont introduites les notions nécessaires à la compréhension du problème. Puis sont présentés les divers schémas d'approximation utilisés. Enfin quelques résultats de simulation permettent d'illustrer la validité numérique de l'approche diffusive ainsi que la convergence des approximations réalisées.

Le cas d'une frontière droite, beaucoup plus simple et qui, en un certain sens, est limite de frontière circulaire lorsque le rayon tend vers l'infini, est davantage développé au plan de l'analyse. Par ailleurs, ce cas simplifié ayant servi de point de départ pour la mise au point (techniquement assez délicate) des algorithmes, il a été nécessaire de bien en maîtriser la compréhension au niveau de l'analyse aussi bien que de l'algorithmique. Afin de ne pas surcharger le document sont en revanche présentés seulement des résultats numériques concernant la frontière circulaire.

Les listings des programmes (réalisés sous Matlab) sont donnés en annexe.

### 2 Le problème considéré

On considère l'équation des ondes 2D (dans un domaine précisé ci-après):

$$
\begin{cases}\n\frac{\partial_t^2 \varphi - c^2 \Delta \varphi = f}{\varphi(0, x, y) = \varphi_0(x, y)} \\
\frac{\partial_t \varphi(0, x, y) = \varphi_1(x, y)}{\partial_t \varphi(0, x, y) = \varphi_1(x, y)},\n\end{cases}
$$
\n(1)

où la fonction f est l'excitation (source sonore par exemple),  $\varphi_0$  et  $\varphi_1$  sont les conditions initiales, et c la célérité du milieu considéré (par la suite, on prendra  $c = 1$ ).

and Set-

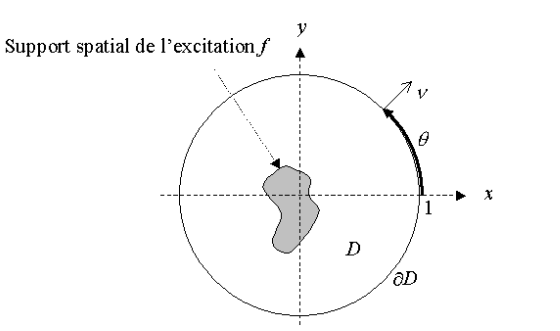

tings/ours.WINDAUBE/Bureau/projet/domaine.bmp

Domaine Ω

On distingue deux types de problèmes :

- En espace libre : (1) est vérifié  $\forall (x, y) \in \mathbb{R}^2$ .
- Dans un domaine connexe  $\Omega \subset \mathbb{R}^2$ ; il faut alors compléter (1) par des conditions sur le bord ∂Ω (appelées conditions aux limites) que l'on peut essentiellement trouver sous trois formes :

$$
\varphi|_{\partial\Omega} = g : \text{ condition de Dirichlet}
$$

$$
\partial_{\nu}\varphi|_{\partial\Omega} = g : \text{condition de Neumann}
$$

$$
F(\varphi|_{\partial\Omega}, \partial_{\nu}\varphi|_{\partial\Omega}) = 0 : \text{condition d'impédance},
$$

où ∂<sup>ν</sup> désigne la dérivée normale à ∂Ω et F est en général un opérateur.

**Remarque 1** L'équation (1) est conservative, c'est-à-dire que lorsque  $f = g = 0$  (aucune source et réflexion totale des bords), en posant

$$
E(\varphi)(t) := \frac{1}{2} \frac{d}{dt} \iint_{\Omega} (|\partial_t \varphi|^2 + ||\nabla \varphi||^2_{\mathbb{C}^2}) dx dy,
$$

on a :

$$
\frac{d}{dt}E = 0.
$$

Si l'on se place dans le cadre d'un domaine  $\Omega \subset \mathbb{R}^2$ , et pour certaines conditions aux limites, on a :

$$
\frac{d}{dt}E \leq 0 \text{ (absorption d'énergie par le bord)}.
$$

Lorsque  $\Omega$  est convexe, on admet qu'il existe une condition aux limites particulière appelée condition d'impédance adaptée, telle que pour toute  $\varphi_{n2}$  dans une classe suffisamment riche (c'est-à-dire une classe de solutions génératrices que l'on précisera plus tard) de solutions en espace libre, sa restriction à  $\Omega$  coïncide avec une solution  $\varphi_{\Omega}$  du problème dans  $\Omega$ :

$$
\varphi_{\mathbb{R}^2} |_{\Omega} = \varphi_{\Omega}.
$$

Autrement dit, en admettant son existence, cette condition adaptée s'obtient en considérant la trace de Dirichlet-Neumann de toute solution  $\varphi_{\mathbb{R}^2}$  sur la frontière  $\partial\Omega$ .

L'opérateur d'impédance adaptée s'exprime alors sous la forme:

$$
\varphi|_{\partial\Omega}=\mathcal{Z}\,\partial_{\nu}\varphi|_{\partial\Omega}.
$$

De manière équivalente,  $\partial_{\nu}\varphi|_{\partial\Omega} = \mathcal{Y}\varphi|_{\partial\Omega}$  où  $\mathcal{Y} = \mathcal{Z}^{-1}$  s'appelle l'opérateur d'admittance (adaptée). Lorsque l'impédance adaptée est réalisée, l'onde réfléchie par le bord est nulle, la totalité de l'onde est transmise à l'extérieur du domaine (en fait absorbée par ∂Ω). On parle alors de bord parfaitement absorbant ou transparent.

Le problème est de déterminer cet opérateur et de le mettre en œuvre numériquement. Deux cas seront traités ici, le cas  $\Omega = \mathbb{R}_x^- \times \mathbb{R}_y$  (donc  $\partial \Omega = \{0\} \times \mathbb{R}_y$ , frontière droite) et le cas  $\Omega = \mathcal{D}(0, 1)$  (donc  $\partial\Omega = \mathcal{C}(0, 1)$ , frontière circulaire). Il sera également fait référence au cas monodimensionnel, très simple à établir et à mettre en œuvre.

### 3 Description des solutions en espace libre

**Définition 2** Une solution  $\varphi_{\omega}$  est dite harmonique si elle est de la forme :

$$
\varphi_{\omega}(t, x, y) = e^{\mathrm{i}\omega t} \psi(x, y).
$$

Soit  $\varphi_{\omega,\xi,\eta}(t,x,y) = e^{i\omega t}e^{i(\xi x + \eta y)}$  une onde plane. On a

$$
\left\{ \begin{array}{l} \partial_t^2\varphi_{\omega,\xi,\eta}=-\omega^2\varphi_{\omega,\xi,\eta}\\ \partial_x^2\varphi_{\omega,\xi,\eta}=-\xi^2\varphi_{\omega,\xi,\eta}\\ \partial_y^2\varphi_{\omega,\xi,\eta}=-\eta^2\varphi_{\omega,\xi,\eta}. \end{array} \right.
$$

On obtient alors la condition sur  $\omega, \xi$  et  $\eta$  pour que  $\varphi_{\omega,\xi,\eta}$  soit solution de (1):

$$
\varphi_{\omega,\xi,\eta}
$$
 solution  $\iff -\omega^2 + \xi^2 + \eta^2 = 0$ 

Par ailleurs, on va montrer que toute solution (tempérée) peut s'obtenir à partir d'ondes planes.

En effet, soit  $\varphi$  solution de l'équation  $\partial_t^2 \varphi = \partial_x^2 \varphi + \partial_y^2 \varphi$ . Par transformation de Fourier par rapport aux trois variables<sup>1</sup> t, x et y, on a la relation algébrique équivalente :

$$
-\omega^2 \widehat{\varphi} = -\xi^2 \widehat{\varphi} - \eta^2 \widehat{\varphi},
$$

c'est-à-dire :

$$
(-\omega^2 + \xi^2 + \eta^2)\,\widehat{\varphi} = 0,
$$

On obtient donc une condition nécessaire et suffisante pour que  $\varphi$  soit une solution de l'équation des ondes :

$$
\operatorname{supp}\hat{\varphi}\subset\{(\omega,\xi,\eta)/\omega^2=\xi^2+\eta^2\}.
$$

**Remarque 3** Ce support est de mesure nulle dans  $\mathbb{R}^3$  (à  $\omega$  fixé, on a  $(\xi, \eta) \in C(0, |\omega|)$ ), ce qui implique que  $\hat{\varphi}$  ne peut être une fonction (sinon, elle serait nulle presque partout) mais une distribution tempérée, cadre sous-jacent au problème naturellement adapté à la transformation de Fourier.

De plus, par bijectivité de la transformation de Fourier, toute solution  $\varphi$  vérifie :

$$
\varphi = \mathcal{F}^{-1}\widehat{\varphi} = \frac{1}{(2\pi)^3} \iiint_{\mathbb{R}^3} e^{i(\omega t + \xi x + \eta y)} \widehat{\varphi}(\omega, \xi, \eta) d\omega d\xi d\eta.
$$

Donc  $\varphi$  est bien une superposition linéaire d'ondes planes  $e^{i(\omega t + \xi x + \eta y)}$  avec pour poids (distributionnel en fait)  $\hat{\varphi}$  (on fait une synthèse sur toutes les pulsations  $\omega$ ,  $\xi$  et  $\eta$  possibles).

On peut donc obtenir les solutions de l'équation des ondes par synthèse de Fourier de ces solutions harmoniques. Certains résultats pourront donc être établis sur celles-ci et étendus ensuite au cas général.

Pour l'étude de l'opérateur d'impédance  $\mathcal{Z}$ , les ondes planes sont bien adaptées au cas  $\Omega =$ R<sup>−</sup> <sup>x</sup> × Ry. Pour un domaine quelconque, elles sont remplacées par des solutions harmoniques de la forme  $\varphi_\omega(t,x,y) = e^{i\omega t}\psi_{\xi,\eta}(x,y)$  avec  $\psi_{\xi,\eta}$  fonctions spéciales adaptées au domaine  $\Omega$  (la condition de Sommerfeld, dont on parlera plus tard, interdisant l'utilisation des ondes planes). Dans le cas d'un disque, une classe suffisante est constituée par les ondes dites rampantes définies par  $\varphi = k(\rho, r)e^{i\omega t}e^{in\theta}$   $n \in \mathbb{Z}$ . La transformation de Fourier est alors remplacée par une transformation adaptée au domaine Ω.

 $1\omega$ ,  $\xi$  et  $\eta$  sont les variables duales respectives de t, x et y.

## 4 Expression symbolique de l'opérateur d'impédance

## **4.1** Domaine  $\Omega = \mathbb{R}_x^- \times \mathbb{R}_y$

On établit le résultat dans le cas d'ondes planes pour ensuite l'étendre à toute solution.

Soit une onde plane  $\varphi_{\omega,\xi,\eta}(t,x,y) = e^{i\omega t}e^{i(\xi x + \eta y)}$  solution du problème en espace libre  $(\omega^2 =$  $\xi^2 + \eta^2$ ). Trouver l'expression de l'opérateur d'impédance sur  $\partial\Omega = \{0\} \times \mathbb{R}_y$  revient à chercher la trace de  $\varphi_{\omega,\xi,\eta}$  sur  $\partial\Omega$ .

On a

$$
\varphi_{\omega,\xi,\eta}|_{\partial\Omega} = \varphi_{\omega,\xi,\eta}(t,0,y) = e^{\mathrm{i}(\omega t + \eta y)}.
$$

De plus,

$$
\partial_{\nu}\varphi_{\omega,\xi,\eta}|\partial\Omega = \partial_{x}\varphi_{\omega,\xi,\eta}|\partial\Omega
$$
  
=  $\partial_{x}\varphi_{\omega,\xi,\eta}(t,0,y)$   
=  $i\xi e^{i(\omega t + \eta y)}$ .

Comme  $\xi^2 = \omega^2 - \eta^2$ , on a  $-(i\xi)^2 = \omega^2 - \eta^2$ , d'où

$$
i\xi = \pm \sqrt{-\omega^2 + \eta^2},
$$

ce qui donne :

$$
\partial_x \varphi_{\omega,\xi,\eta}(t,0,y) = \pm \sqrt{-\omega^2 + \eta^2} \, e^{i(\omega t + \eta y)}
$$

.

On obtient donc la relation d'impédance :

$$
\varphi_{\omega,\xi,\eta}|_{\partial\Omega} = \pm \frac{1}{\sqrt{-\omega^2 + \eta^2}} \partial_x \varphi_{\omega,\xi,\eta}|_{\partial\Omega}.
$$

Remarque 4 Le signe est déterminé par la condition de Sommerfeld qui traduit le fait que les ondes ne peuvent que sortir du domaine. Les ondes planes se propageant dans la direction  $(-\xi, -\eta)$ , il faut donc interdire les solutions correspondant à  $\xi \geq 0$ . Comme  $\xi = \pm \sqrt{\omega^2 - \eta^2}$ , on aboutit à la relation d'impédance :

$$
\varphi_{\omega,\xi,\eta} |_{\partial\Omega} = -\frac{1}{\sqrt{-\omega^2 + \eta^2}} \partial_x \varphi_{\omega,\xi,\eta} |_{\partial\Omega}.
$$

Cherchons maintenant l'opérateur d'impédance pour une solution  $\varphi$  plus générale. On considère  $\varphi$  superposition linéaire de solutions ondes planes :

$$
\varphi(t,x,y) = \frac{1}{(2\pi)^3} \iiint_{\mathbb{R}^3} e^{i(\omega t + \xi x + \eta y)} \widehat{\varphi}(\omega,\xi,\eta) d\omega d\xi d\eta.
$$

Alors

$$
\varphi|_{\partial\Omega}(t,y)=\varphi(t,0,y)=\frac{1}{(2\pi)^2}\iint_{\mathbb{R}^2} e^{i(\omega t+\eta y)}\,\widehat{\varphi|_{\partial\Omega}}^{t,y}(\omega,\eta)\,d\omega\,d\eta
$$

De plus :

$$
\partial_x \varphi|_{\partial\Omega}(t,y) = \frac{1}{(2\pi)^3} \iiint_{\mathbb{R}^3} [\partial_x e^{i(\omega t + \xi x + \eta y)}]_{x=0} \widehat{\varphi}(\omega,\xi,\eta) d\omega d\xi d\eta
$$

Comme établit précédemment,  $[\partial_x e^{i(\omega t + \xi x + \eta y)}]_{x=0} = -\sqrt{-\omega^2 + \eta^2}e^{i(\omega t + \eta y)}, d' \text{od}$ :

$$
\partial_x \varphi|_{\partial \Omega} = \frac{1}{(2\pi)^2} \iint_{\mathbb{R}^2} -\sqrt{-\omega^2 + \eta^2} e^{i(\omega t + \eta y)} \widehat{\varphi|_{\partial \Omega}}^{t, y}(\omega, \eta) d\omega d\eta
$$
  
=  $\mathcal{F}_{\omega, \eta}^{-1} [-\sqrt{-\omega^2 + \eta^2} \widehat{\varphi|_{\partial \Omega}}^{t, y}],$ 

Sous transformation de Fourier, l'opérateur d'admittance s'exprime précisément par son symbole: $Q(i\omega,i\eta)$  :=  $-\sqrt{-\omega^2 + \eta^2}$ . Par conformité aux opérateurs différentiels, on notera :

$$
\mathcal{Y}=-\sqrt{\partial_t^2-\partial_y^2}
$$

De même, l'opérateur d'impédance a pour symbole :

$$
H(i\omega, i\eta) = -\frac{1}{\sqrt{-\omega^2 + \eta^2}}
$$
  

$$
\mathcal{Z} = -\sqrt{\partial_t^2 - \partial_y^2}^{-1}.
$$
 (2)

et sera noté :

Expression de l'opérateur sous la forme 
$$
H_{\eta}(\partial_t)
$$

On a la condition d'impédance suivante :

$$
\varphi|_{\partial\Omega}=H(\partial_t,\partial_y).\partial_\nu\varphi|_{\partial\Omega}
$$

Or par transformation de Fourier par rapport à la seule variable  $y$ , l'opérateur  $\mathcal Z$  s'exprime :

$$
\widehat{\varphi|_{\partial\Omega}}^y(t,\eta)=(H(\partial_t,\eta).\widehat{\partial_\nu\varphi|_{\partial\Omega}}^y)(t,\eta)\ \ \forall \eta\in\mathbb{R}.
$$

On notera pour tout  $\eta \in \mathbb{R}$ :

 $H_n(\partial_t) = H(\partial_t, \eta).$ 

En notant  $\varphi|_{\partial\Omega}$  $y_{\eta} = \widehat{\varphi|_{\partial\Omega}}$  $y^y(., \eta)$ , on obtient alors :

$$
\widehat{\varphi|_{\partial\Omega}}^y_\eta(t)=(H_\eta(\partial_t).\widehat{\partial_\nu\varphi|_{\partial\Omega}}^y_\eta)(t)\ \ \text{oi}\ \eta\in\mathbb{R}.
$$

Cette notation a l'avantage de mettre en évidence une évolution au cours du temps en vue d'une mise en œuvre numérique : à t fixé, il s'agit d'une relation entre deux fonctions qui, à une transformation de Fourier près, exprime la correspondance  $\varphi \mapsto \partial_{\nu}\varphi$  sur le bord (à chaque  $\eta$ correspond un opérateur temporel  $H_n(\partial_t)$  particulier).

#### **4.2** Domaine  $\Omega = \mathcal{D}(0, 1)$  [2], [3]

Dans le cas d'une frontière circulaire, la variable y est remplacée par  $\theta$ , la transformation de Fourier par rapport à θ sur le cercle ∂Ω est celle d'une fonction périodique sur R de période 2π. Interviennent alors les séries de Fourier : la relation, à t fixé, entre deux fonctions de η est remplacée par une relation entre deux suites de coefficients de Fourier.

Les solutions harmoniques considérées pour établir le symbole de  $\mathcal Z$  sont les ondes rampantes issues d'une source à l'origine, définies par:

$$
\varphi_{\omega,\rho,n}(t,r,\theta) = e^{i\omega t} k_n(\rho,r) e^{in\theta},\tag{3}
$$

où  $k_n$  est une fonction de Bessel [1], solution de l'équation différentielle résultant de l'expression du Laplacien en coordonnées polaires. Par une démarche similaire au cas précédent, l'opérateur d'impédance Z est alors donné par [3]:

$$
\forall n \in \mathbb{Z}, \ \widehat{\varphi|_{\partial \Omega}}^{\theta}(t,n) = H_n(\partial_t) \widehat{\partial_{\nu} \varphi|_{\partial \Omega}}^{\theta}(t,n), \tag{4}
$$

avec:

$$
H_n(-i\omega) := \frac{1}{\omega} \frac{H_n^{(1)}(\omega)}{H_n^{(1)'}(\omega)}, \ \forall \omega > 0, \ \forall n \in \mathbb{Z},
$$
\n
$$
(5)
$$

où  $H_n^{(1)}$  est la fonction de Hankel de première espèce de rang n [1].

**Remarque 5** Dans la suite, on notera génériquement  $H(\partial_t)$  lorsque l'on établira des résultats valables pour  $H_n(\partial_t)$  comme pour  $H_n(\partial_t)$ .

#### 4.3 Propriétés de l'opérateur d'impédance

Nature convolutive et causale de Z

L'opérateur  $H(\partial_t)$  est tel que pour toute fonction  $u \in \mathcal{S}(\mathbb{R})$ :

$$
H(\partial_t).u = \mathcal{F}_{\omega}^{-1}[H(i\omega)\hat{u}^t]
$$
  
=  $\mathcal{F}_{\omega}^{-1}[H(i\omega)] * \mathcal{F}_{\omega}^{-1}\hat{u}^t$   
=  $h * u$ .

L'opérateur  $H(\partial_t)$  est un opérateur convolutif dont le noyau de convolution est h. De plus, il est, par nature, causal, c'est-à-dire que  $H(\partial_t)$ .u ne dépend que du passé de u.

En notant  $u^t$  la restriction de u à  $]-\infty, t]$ :

$$
u^t = u \, \chi_{]-\infty,t]},
$$

on obtient la propriété

$$
\forall t \geq 0 \ (H(\partial_t).u)(t) = (H(\partial_t).u^t)(t).
$$

Remarque 6 Cela peut également se traduire par :

 $supp(h) \subset \mathbb{R}_{+}.$ 

#### Prolongement analytique du symbole de Z

On note  $\mathcal L$  la transformation de Fourier-Laplace. On a le résultat :

**Théorème 7** Si f est à support dans  $\mathbb{R}^+$ , alors  $\mathcal{L}$  f se prolonge analytiquement dans un domaine  $\Sigma \supset \mathbb{R}_+^* + i\mathbb{R}$ .

On sait que  $h = \mathcal{L}^{-1}[H(i\omega)]$  est à support dans  $\mathbb{R}^+$  par causalité de  $H(\partial_t)$ . D'après le théorème précédent, on a le résultat :

 $\mathcal{L}h = H(i\omega)$  se prolonge analytiquement à  $H(p), p \in \Sigma \supset \mathbb{R}_+^* + i\mathbb{R}$ .

En fait, ce prolongement analytique s'étend à:

- $\mathbb C$  privé de deux points de branchement en  $-i\eta$  et i $\eta$  dans le cas (2).
- C privé d'un ensemble de pôles et d'un point de branchement en 0 dans le cas (5) [2].

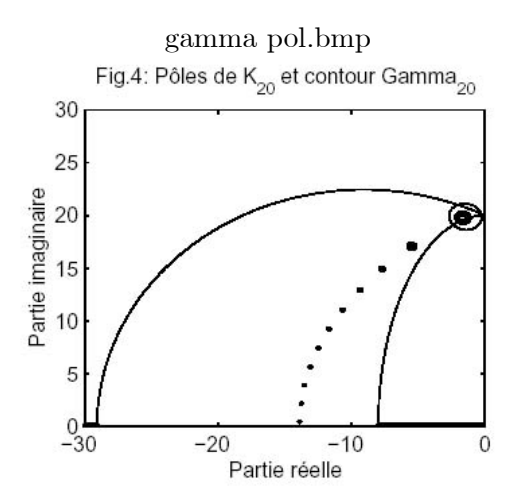

 $H(p)$  étant dans tous les cas multivoque, il faut effectuer des coupures. Dans le premier cas, on choisit  $\mathbb{R}_+$  +  $\eta i$  et  $\mathbb{R}_-$  −  $\eta i$ . Dans le cas du disque, on choisit  $\mathbb{R}_-$ . Ces choix permettent d'obtenir la symétrie  $H_n(\overline{p}) = \overline{H_n(p)}$ .

### 5 Formulation de  $\mathcal Z$  par représentation dynamique d'état

#### 5.1 Représentation dynamique d'un opérateur convolutif causal

Soit  $H(\partial_t)$  un opérateur convolutif causal, c'est-à-dire:

$$
H(\partial_t).u = h * u \text{ avec } h = \mathcal{F}_{\omega}^{-1}[H(i\omega)], \text{ supp}(h) \subset \mathbb{R}_+.
$$

Pour réaliser  $H(\partial_t)$ , il est trop coûteux d'approcher la convolution  $h * u$  par une quadrature. Par son caractère dynamique (équation différentielle en t), la réalisation d'état de  $H(\partial_t)$ (lorsqu'elle existe) est mieux adaptée à la résolution numérique. Il s'agit d'un système différentiel à résoudre d'entrée la fonction u et de sortie la convolution h ∗ u.

Considérons le système dans E, espace de Hilbert :

$$
\frac{dX}{dt} = AX + Bu, \ X(0) = 0\tag{6}
$$

avec  $X(t)$  ∈ E appelée variable d'état, A un opérateur dans E.

On sait que la solution d'un tel système s'écrit :

$$
X(t) = \int_0^t e^{A(t-s)} B u(s) ds
$$

avec  $e^{tA} \in \mathcal{L}(E)$  supposé tel que  $\forall X_0 \in E$ ,  $\frac{d}{dt} e^{tA} X_0 = A e^{tA} X_0$ . Avec  $y(t) = CX(t)$  où  $C : E \to \mathbb{R}$ , on obtient :

$$
y(t) = \int_0^t Ce^{A(t-s)}B u(s) ds \in \mathbb{R}.
$$
 (7)

**Remarque 8**  $e^{tA}$  n'est en général pas l'exponentielle de l'opérateur A au sens de la série convergente dans E. C'est le semi groupe engendré par A. Par ailleurs, le couple d'expressions (6,7) s'appelle représentation d'état de l'opérateur  $H(\partial_t): u \to h * u$ .

Avec  $h(s) = Ce^{As}B$ , y s'écrit :

$$
y(t) = \int_0^t h(t - s) u(s) ds = h * u(t).
$$

Si l'on choisit A, B et C convenablement, on peut donc réaliser la convolution  $h * u$ .

D'où le problème : étant donné  $H(\partial_t)$ , trouver A, B et C tels que :

$$
\begin{cases} \frac{dX}{dt} = AX + Bu, X(0) = 0 \implies y = h * u \end{cases}
$$
 (8)

Par transformation de Laplace de (8), on obtient :

$$
\begin{cases}\n p\mathbf{X} = A\mathbf{X} + B\mathbf{u} \\
 \mathbf{y} = C\mathbf{X}.\n\end{cases}
$$

On aboutit alors à :

$$
\mathbf{y} = C(pI - A)^{-1}B\mathbf{u} = H(p)\mathbf{u}.
$$

**Définition 9**  $C(pI - A)^{-1}B$  est dite fonction de transfert du système.

Le problème est donc équivalent à trouver  $A, B$  et  $C$  tels que la fonction de transfert de la représentation d'état qu'ils définissent soit  $H(p)$ .

Remarque 10 Lorsque  $E = \mathbb{R}^n$ ,  $B \in \mathbb{R}^n$ ,  $C \in \mathbb{R}^n$  et  $A \in \mathcal{M}_n(\mathbb{R})$ .

#### 5.2 Réalisation diffusive d'un opérateur causal  $H(\partial_t)$  [4]

Ce qui suit est valable dans le cas d'une frontière droite  $(\Omega = \mathbb{R}^-_x \times \mathbb{R}_y)$  comme dans le cas d'une frontière circulaire  $(\Omega = \mathcal{D}(0, 1))$  à quelques détails près qui seront précisés au fur et à mesure.

L'opérateur  $H(\partial_t)$  s'exprime par transformation de Laplace :

$$
H(\partial_t).u = H(\partial_t).u^t = \mathcal{L}^{-1}[H(p)\mathcal{L}u^t] = \frac{1}{2i\pi} \int_{a+i\mathbb{R}} e^{pt} H(p)\mathcal{L}u^t(p) \, dp \quad \forall \, a \geq 0.
$$

Si,  $|H(p)| \rightarrow 0$  uniformément par rapport à l'argument, par le lemme de Jordan et le théorème de Cauchy [1], on a :

$$
H(\partial_t).u = \frac{1}{2i\pi} \oint_{\gamma} e^{pt} H(p) \mathcal{L}u^t(p) dp,
$$

où γ est un arc simple orienté laissant les singularités de  $H(p)$  sur la gauche.

On suppose que u est à support dans  $\mathbb{R}_+$ . En posant  $\Psi(t,p) = e^{pt} \mathcal{L} u^t(p)$ , on obtient :

$$
H(\partial_t).u = \frac{1}{2i\pi} \oint_{\gamma} H(p)\Psi(t,p) dp.
$$

**Proposition 11**  $\Psi(t,p)$  vérifie :

$$
\begin{cases} \partial_t \Psi = p\Psi + u \\ \Psi(0,.) = 0. \end{cases}
$$

Preuve. On a

$$
\Psi(t,p) = e^{pt} \mathcal{L}u^t(p) = \int_{-\infty}^{+\infty} e^{p(t-s)} u^t(s) ds
$$

$$
= \int_0^{+\infty} e^{p(t-s)} u^t(s) ds = \int_0^t e^{p(t-s)} u(s) ds.
$$

Donc

$$
\partial_t \Psi(t, p) = u(t) + \int_0^t \partial_t [e^{p(t-s)} u(s)] ds = u(t) + p \int_0^t e^{p(t-s)} u(s) ds
$$
  
=  $p\Psi + u$ .

Enfin, comme u est à support dans  $\mathbb{R}_+$ ,  $u^0(s) = 0 \ \forall s \in \mathbb{R}$ , donc  $\mathcal{L}u^t(p) = 0$ , qui implique  $\Psi(0, .) = 0$ .

On obtient alors une représentation d'état de  $H(\partial_t).u$ :

$$
\left\{ \begin{array}{l} \partial_t \Psi = p \Psi + u \ , \ \Psi(0,.) = 0 \\ y(t) = \frac{1}{2 \mathrm{i} \pi} \oint_{\gamma} \Psi(t,p) H(p) \, dp, \end{array} \right.
$$

dont la sortie est précisément  $[H(\partial_t)u](t)$ . La relation  $\partial_t \Psi = p\Psi + u$  est valable pour tout p appartenant au domaine d'analycité de  $H(p)$ , mais seul l'arc  $\gamma$  intervient dans la détermination de  $y(t)$ .

Une expression plus concrète de cette réalisation de  $H(\partial_t)$  est obtenue en paramétrant  $\gamma$ :  $\mathbb{R} \to \mathbb{C}_-$ . On a alors:

$$
y = \frac{1}{2i\pi} \oint_{\gamma} \Psi(t, p) H(p) \, dp = \frac{1}{2i\pi} \int_{\mathbb{R}} \Psi(t, \gamma(\xi)) H(\gamma(\xi)) \, \gamma'(\xi) \, d\xi,
$$

et en posant  $\mu(\xi) = \frac{1}{2i\pi} H(\gamma(\xi)) \gamma'(\xi)$  et  $\psi(t,\xi) = \Psi(t,\gamma(\xi))$ , on aboutit à la réalisation d'état :

$$
\begin{cases}\n\partial_t \psi = \gamma(\xi)\psi + u, \ \psi(0,.) = 0 \\
y = \int_{\mathbb{R}} \psi(t,\xi) \mu(\xi) d\xi = \langle \mu, \psi \rangle .\n\end{cases}
$$
\n(9)

Remarque 12 µ est appelé γ-symbole de  $H(\partial_t)$ , et  $\psi$  γ-représentation de u. L'équation (9) est diffusive si  $\gamma$  vérifie une condition de secteur [4]. Dans ce cas, il est possible de construire des approximations numériques stables et précises.

#### 5.3 Approximation numérique d'une réalisation diffusive de  $H(\partial_t)$

Pour la résolution numérique de (9), plusieurs discrétisations sont à envisager. On considère en premier lieu la discrétisation du contour  $\gamma$ , c'est-à-dire  $\mathbb{R}_{\xi}$  en K points  $\xi_k$ ,  $k = 1..K$ , discrétisation d'où découle l'approximation de  $\langle \mu, \psi \rangle$  par une quadrature. La fonction  $\psi(t,.)$  devient alors un vecteur  $(\psi_1(t), ..., \psi_K(t))^T$  où  $\psi_k(t) = \psi(t, \gamma(\xi_k)), k = 1..K$ .

On a alors la réalisation d'état approchée :

$$
\begin{cases} \n\partial_t \psi_k = \gamma(\xi)\psi_k + u \text{ avec } \psi(0,.) = 0 \\
y = \sum_{k=1}^K \mu_k \psi_k.\n\end{cases}
$$

Ce système est équivalent au système matriciel :

$$
\begin{cases} \partial_t \psi = A\psi + Bu \\ y = C\psi \end{cases}
$$

avec  $A = \text{diag}(\gamma(\xi_k)), B = (1, ..., 1)^T$  et  $C = (\mu_1, ..., \mu_K)$  à optimiser. Pour ce, rappelons que le but de cette réalisation d'état est d'approcher au mieux le transfert  $H(i\omega)$  par celui de la représentation d'état noté  $H_C^*(i\omega)$ . Le C optimal doit donc minimiser la distance  $L^2$  entre  $H(i\omega)$  et  $H_C^*(i\omega)$ .

D'après ce qui a été dit,  $H_C^*(p) = C(pI - A)^{-1}B$ . Or  $(pI - A)$  est une matrice diagonale, donc :

$$
(pI - A)^{-1} = \text{diag}[\frac{1}{p - \gamma(\xi_k)}],
$$

d'où :

$$
H_C^*(p) = C \operatorname{diag}[\frac{1}{p - \gamma(\xi_k)}] B
$$

$$
= \sum_{k=1}^K \frac{\mu_k}{p - \gamma(\xi_k)}.
$$

Minimiser la distance  $L^2$  entre  $H(i\omega)$  et  $H_C^*(i\omega)$  s'écrit donc :

$$
\min_{C \in \mathbb{C}^K} \int_{\mathbb{R}} \left| \sum_{k=1}^K \frac{\mu_k}{\mathrm{i}\omega - \gamma(\xi_k)} - H(\mathrm{i}\omega) \right|^2 d\omega.
$$

Si l'on approche cette intégrale par une quadrature en L points sur les fréquences  $\omega$ , on obtient :

$$
\min_{C \in \mathbb{C}^K} \sum_{l=1}^L \left| \sum_{k=1}^K \frac{\mu_k}{\mathrm{i}\omega_l - \gamma(\xi_k)} - H(\mathrm{i}\omega_l) \right|^2.
$$

En posant  $H = [H(i\omega_l)]_{l=1...L}$ , et  $Q = [\frac{1}{i\omega_l - \gamma(\xi_k)}]_{l=1...L}$ ,  $k=1...K$ , on arrive à l'expression :

$$
\min_{C\in\mathbb{C}^K} \|QC - H\|^2.
$$

On reconnaît là un un problème de moindres carrés dont la solution est :

 $C=Q^{\dagger}H.$ 

avec  $Q^{\dagger} = (Q^*Q)^{-1}Q^*$  pseudo-inverse de la matrice  $Q$ .

Remarque 13 En fait, pour éviter d'éventuels problèmes de conditionnement de Q, on ajoute un terme de pénalisation  $\varepsilon$ ; on considère donc le problème :

$$
\min_{C \in \mathbb{C}^K} \|QC - H\|^2 + \varepsilon \|C\|,
$$

de solution :

$$
C = Q^{\dagger} H + (\varepsilon I)^{-1} Q^* H.
$$

On a donc à présent tous les éléments pour mettre en œuvre cette réalisation d'état. Il faut ensuite discrétiser le problème en temps pour le résoudre numériquement. On sait que  $\psi(t) = \int_0^t e^{A(t-s)} B u(s) ds$ . On va donc prendre u constante sur [ $t, t + \Delta t$ ]. Cela donne :

$$
\psi(t + \Delta t) \simeq e^{(t + \Delta t - t)A}\psi(t) + u(t)\int_{t}^{t + \Delta t} e^{A(t + \Delta t - s)} ds B
$$
  
\n
$$
\simeq e^{\Delta t A}\psi(t) + u(t)[-A^{-1}e^{A(t + \Delta t - s)}]_{t}^{t + \Delta t}B
$$
  
\n
$$
\simeq e^{\Delta t A}\psi(t) + u(t)A^{-1}(e^{\Delta t A} - I)B
$$
  
\n
$$
\simeq F\psi(t) + Gu(t)
$$

avec  $F = e^{\Delta t A}$  et  $G = A^{-1}(e^{\Delta t A} - I)B$ .

d'où :

$$
y(t + \Delta t) = C\psi(t + \Delta t) \simeq h * u(t + \Delta t).
$$

On déduit le schéma d'approximation de (9) :

$$
\begin{cases} \psi^{t+\Delta t} = F\psi^t + Gu^t \text{ avec } \psi^0 = 0 \implies y^{t+\Delta t} \simeq (H(\partial_t).u)^{t+\Delta t}.\\ y^{t+\Delta t} = C\psi^{t+\Delta t} \end{cases}
$$

#### 6 Mise en œuvre numérique

#### 6.1 Schéma numérique utilisé pour la résolution de l'équation des ondes

Pour résoudre numériquement (1), une discrétisation en temps et en espace s'impose. L'évaluation du Laplacien est alors basée sur un schéma aux différences finies explicite classique. La stabilité de ce schéma est assurée pour un pas de temps garantissant une vitessse de propagation numérique supérieure à la vitesse de propagation physique.

• Domaine  $\Omega = \mathbb{R}_x^- \times \mathbb{R}_y$ 

En notant  $\varphi_{i,j}^k$  la valeur de  $\varphi$  à l'instant k au point  $(x_i, y_j)$ , l'équation devient :

$$
\frac{\varphi_{i,j}^{k+1}-2\varphi_{i,j}^k+\varphi_{i,j}^{k-1}}{\Delta t^2}=\frac{\varphi_{i+1,j}^k-2\varphi_{i,j}^k+\varphi_{i-1,j}^k}{\Delta x^2}+\frac{\varphi_{i,j+1}^k-2\varphi_{i,j}^k+\varphi_{i,j-1}^k}{\Delta y^2}
$$

pour  $i = 2..N_x - 1$ ,  $j = 2..N_y - 1$  (ne concerne que l'évolution de l'intèrieur du domaine, les conditions au bord étant traitées à part)

En isolant  $\varphi_{i,j}^{k+1}$ , on obtient :

$$
\varphi_{i,j}^{k+1} = 2\varphi_{i,j}^k - \varphi_{i,j}^{k-1} + \frac{\Delta t^2}{\Delta x^2}(\varphi_{i+1,j}^k - 2\varphi_{i,j}^k + \varphi_{i-1,j}^k) + \frac{\Delta t^2}{\Delta y^2}(\varphi_{i,j+1}^k - 2\varphi_{i,j}^k + \varphi_{i,j-1}^k)
$$

pour  $i = 2..N_x - 1$ ,  $j = 2..N_y - 1$ .

• Domaine  $\Omega = \mathcal{D}(0, 1)$ 

En coordonnées polaires, le Laplacien de  $\varphi$  s'écrit :  $\Delta \varphi = \partial_{\rho}^{2} \varphi + \frac{1}{\rho} \partial_{\rho} \varphi + \frac{1}{\rho^{2}} \partial_{\theta}^{2} \varphi$ . En notant  $\varphi_{i,j}^k$  la valeur de  $\varphi$  à l'instant k au point  $(\rho_i, \theta_j)$ , l'équation s'écrit alors :

$$
\frac{\varphi_{i,j}^{k+1} - 2\varphi_{i,j}^k + \varphi_{i,j}^{k-1}}{\Delta t^2} = \frac{\varphi_{i+1,j}^k - 2\varphi_{i,j}^k + \varphi_{i-1,j}^k}{\Delta \rho^2} + \frac{1}{\rho_i^2} \frac{\varphi_{i,j+1}^k - 2\varphi_{i,j}^k + \varphi_{i,j-1}^k}{\Delta \theta^2} + \frac{1}{\rho_i} \frac{\varphi_{i+1,j}^k - \varphi_{i-1,j}^k}{2\Delta \rho}
$$

pour  $i = 2..N_{\rho} - 1, j = 2..N_{\theta} - 1.$ 

En isolant  $\varphi_{i,j}^{k+1}$ , on obtient :

$$
\varphi_{i,j}^{k+1} = 2\varphi_{i,j}^k - \varphi_{i,j}^{k-1} + \frac{\Delta t^2}{\Delta \rho^2} (\varphi_{i+1,j}^k - 2\varphi_{i,j}^k + \varphi_{i-1,j}^k) + \frac{1}{\rho_i^2} \frac{\Delta t^2}{\Delta \theta^2} (\varphi_{i,j+1}^k - 2\varphi_{i,j}^k + \varphi_{i,j-1}^k) + \frac{1}{\rho_i} \frac{\Delta t^2}{2\Delta \rho} (\varphi_{i+1,j}^k - \varphi_{i-1,j}^k)
$$

pour  $i = 2..N_{\rho} - 1, j = 2..N_{\theta} - 1.$ 

Ces schémas nécessitent le stockage de trois matrices correspondant à l'état du système aux temps  $t - \Delta t$ ,  $t$ ,  $t + \Delta t$ .

#### 6.2 Quelques mots sur l'impédance dans le cas monodimensionnel

En considérant les solutions de type ondes planes  $\varphi_{\omega,\xi}(t,x) = e^{i\omega t}e^{i\xi x}$ , on établit aisément dans le cadre  $\Omega = \mathbb{R}^-_x (\partial \Omega = \{0\})$  la relation d'impédance :

$$
\partial_{\nu}\varphi|_{\partial\Omega}=-i\omega\,\varphi|_{\partial\Omega},
$$

le signe étant fixé par la condition de Sommerfeld. Pour mettre en œuvre numériquement cette relation, on remarque que i $\omega \varphi|_{\partial \Omega} = \partial_t \varphi|_{\partial \Omega}$ , d'où :

$$
\partial_{\nu}\varphi|_{\partial\Omega}=-\partial_{t}\varphi|_{\partial\Omega}.
$$

Ainsi, pour simuler une condition d'impédance monodimensionnelle sur un domaine 2D dont on veut rendre le bord droit transparent, on approche cette égalité par un schéma aux différences finies :

$$
\frac{\varphi_{N_x,j}^{k+1} - \varphi_{N_x,j}^k}{\Delta t} = -\frac{\varphi_{N_x,j}^k - \varphi_{N_x-1,j}^k}{\Delta x},
$$

d'où, en isolant  $\varphi_{i,j}^{k+1}$ :

$$
\varphi_{N_x,j}^{k+1} = \frac{\Delta t}{\Delta x} (\varphi_{N_x-1,j}^k - \varphi_{N_x,j}^k) + \varphi_{N_x,j}^k.
$$

**Remarque 14** Dans le cas d'une frontière circulaire, j sera remplacé par  $\theta$  et  $N_x$  par  $N_\rho$  pour rendre le bord transparent selon une condition monodimensionnelle.

#### 6.3 Mise en œuvre de la réalisation diffusive de l'opérateur  $\mathcal Z$

La relation d'impédance s'exprime :

$$
\widehat{\varphi|_{\partial\Omega}}=H(\partial_t).\widehat{\partial_\nu\varphi|_{\partial\Omega}}
$$

Lors de la mise en œuvre numérique de l'opérateur  $\mathcal Z$  via la représentation d'état de  $H(\partial_t)$ , l'entrée u est  $\widehat{\partial_{\nu}\varphi|_{\partial\Omega}}^y$  (respectivement  $\widehat{\partial_{\nu}\varphi|_{\partial\Omega}}^{\theta}$  dans le cas du cercle), la sortie étant alors  $\widehat{\varphi|_{\partial\Omega}}$  $\overline{y}$ (respectivement  $\varphi|_{\partial\Omega}$  $\overset{\theta}{\text{}}$ ). Ainsi, on a le schéma:

$$
\begin{cases} \psi^{t+\Delta t} = F\psi^t + G \widehat{\partial_\nu \varphi|_{\partial\Omega}^t} , \psi^0 = 0 \\ \widehat{\varphi|_{\partial\Omega}^{t+\Delta t}} = C\psi^{t+\Delta t} . \end{cases}
$$

Il reste maintenant à discrétiser la frontière en N points. A t fixé,  $\varphi|_{\partial\Omega}$  (fonction de y) devient alors un vecteur  $(\varphi|_{\partial\Omega})_{n=1...N}$ . Par transformation de Fourier discrète,  $\varphi|_{\partial\Omega}$  (fonction de  $\eta$ ) devient donc un vecteur  $(\varphi|_{\partial\Omega})_{n=1...N}$  des coefficients de Fourier. Avec n changent les pôles de  $H_n(p)$ , les coupures, donc  $\gamma$  également (c'est-à-dire les  $\xi_k$ ), A, C, donc F et G. A chaque pas de temps, il faudra donc effectuer pour tout  $n$  la représentation d'état :

$$
\begin{cases}\n\psi_n^{t+\Delta t} = F_n \psi_n^t + G_n(\widehat{\partial_\nu \varphi|_{\partial \Omega}^t})_n, \ \psi^0 = 0 \\
(\widehat{\varphi|_{\partial \Omega}^{t+\Delta t}})_n = C_n \psi_n^{t+\Delta t}.\n\end{cases}
$$

Remarque 15 Le nombre N est en pratique fixé à 20, ce qui permet d'obtenir une erreur d'approximation relative dans tous les cas et à toute fréquence inférieure à  $10^{-3}$ .

Remarque 16 Dans le cas d'une frontière circulaire, le fait de discrétiser la frontière a pour conséquence par Fourier de borner le spectre des fréquences balayées (n représente ici une fréquence car la longueur de la frontière est  $2\pi$ ), ce qui se traduit par le fait que n appartient non plus à  $\mathbb{Z}$  mais à  $\left[-\frac{N}{2}, \frac{N}{2}\right]$ .

 $F_n$ ,  $G_n$  et  $C_n$  sont indépendants du temps, on peut donc les calculer hors ligne et les stocker définitivement. En fait, on calculera au préalable les matrices A et les vecteurs C, qui ne dépendent que de la longueur de la frontière et du nombre de points, les matrices  $F_n$  et  $G_n$ s'établissant facilement à partir de A. Il faut pour cela faire un choix quant au contour  $\gamma_n$ considéré :

• Dans le cas d'une frontière droite, il est composé de  $\gamma_n^+$  et  $\gamma_n^-$  respectivement  $\mathbb{R}_+ + \eta i$  et  $\mathbb{R}_{-} - \eta i$ . Du fait de la symétrie  $H_{\eta}(\overline{p}) = \overline{H_{\eta}(p)}$ , on ne considèrera que les calculs sur  $\gamma_{\eta}^{+}$ .

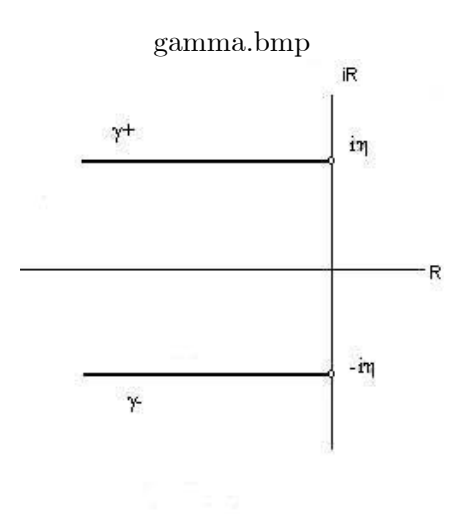

• Dans le cas d'une frontière circulaire, il est composé de la coupure R−, et de deux contours  $\gamma_n^+$  et  $\gamma_n^-$  conjugués entourant les pôles de  $H(p)$ . En pratique, le contour entre les pôles et l'axe imaginaire est suffisant.

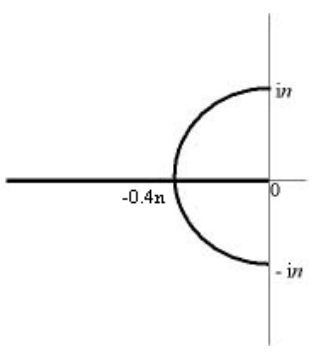

De même que dans le cas précédent, la symétrie  $H_n(\overline{p}) = \overline{H_n(p)}$  permet de ne considérer que la coupure  $\mathbb{R}_-$  et le contour  $\gamma_n^+$ .

#### Schéma récapitulatif :

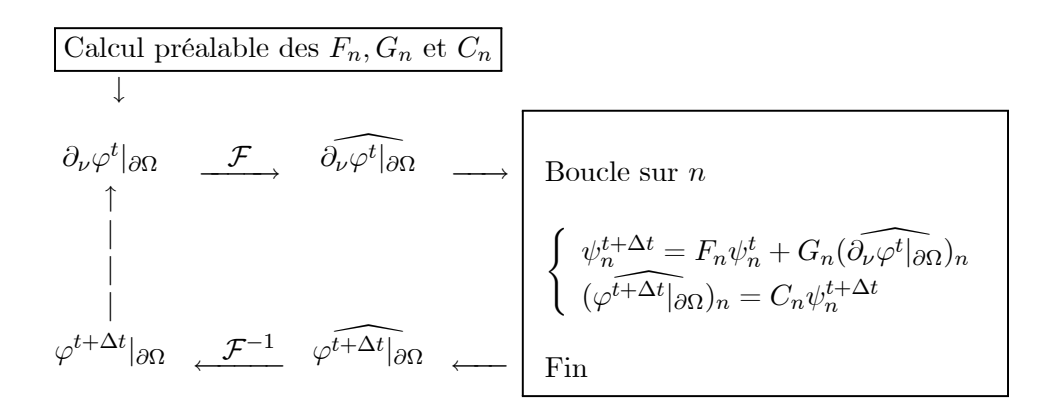

## 7 Résultats de simulation

Les simulations ont été effectuées sur un maillage de 128  $(r) \times 1024$  ( $\theta$ ) points dans le disque unité privé d'un disque centré à l'origine, de rayon 0.1 avec conditions de Dirichlet nulles. La condition d'impédance est quand à elle discrétisée au moyen de 20 points en la variable  $\xi$ . La transformation de Fourier sur le bord transparent est la FFT, fonction disponible en standard sous Matlab.

Les résultats de simulation confirment dans tous les cas la parfaite absorption de la frontière, tant pour les incidences orthogonales aux bord qu'obliques ou rasantes. Il faut noter que des fluctuations trop rapides engendrent des erreurs numériques qui se propagent et dégradent la solution: il faut en pratique respecter un minimum de 10 points par période pour une onde sinusoïdale.

En Figure 1 est visible l'évolution d'un ébranlement provoqué par une source ponctuelle. La neutralité du bord aux ondes rasantes est clairement mise en évidence. Après passage de l'ébranlement, le milieu reste au repos.

Une onde rampante de la forme  $\varphi = \mathrm{Re} \, \big( k(r) \, e^{\mathrm{i} (\omega t + n \theta)} \big),$  provoquée par une source sur le cercle de rayon 0.375 animée d'un mouvement de rotation uniforme, est montrée en Figure 2. N.B.: la transition entre la zone de champ proche (c'est-à-dire lorsque la vitesse de l'onde est inférieure à la célérité du milieu, la décroissance étant alors exponentielle) et la zone de rayonnement par propagation (en spirale, à décroissance en  $\frac{1}{\sqrt{r}}$ ) est clairement visible.

Enfin, on peut voir en Figure 3 l'évolution provoquée par une source ponctuelle constante. En simulant une évolution en espace libre, la condition d'impédance permet ainsi de résoudre au moyen de l'équation des ondes dans un domaine limité un problème d'équilibre statique du type:  $\Delta \Phi = f$  dans  $\mathbb{R}^2$ .

## References

- [1] M. Lavrentiev & B. Chabat, "Méthodes de la théorie des fonctions de la variable complexe", MIR 1977.
- [2] M.J. Grote & J.B. Keller, "Nonreflecting boundary conditions for time-dependent scattering", J. of Comput. Physics, 52, 1996
- [3] D. Levadoux & G. Montseny, "Diffusive formulation of the impedance operator on circular boundary for 2D wave equation", Sixth International Conference on Mathematical and Numerical Aspects of Wave Propagation, Jyvaskyla, Finland, June 30 - July 4, 2003
- [4] G. Montseny & J. Audounet, "Représentation diffusive: une introduction", Journées Doctorales d'Automatique JDA'2001, Toulouse, 25-27 septembre 2001

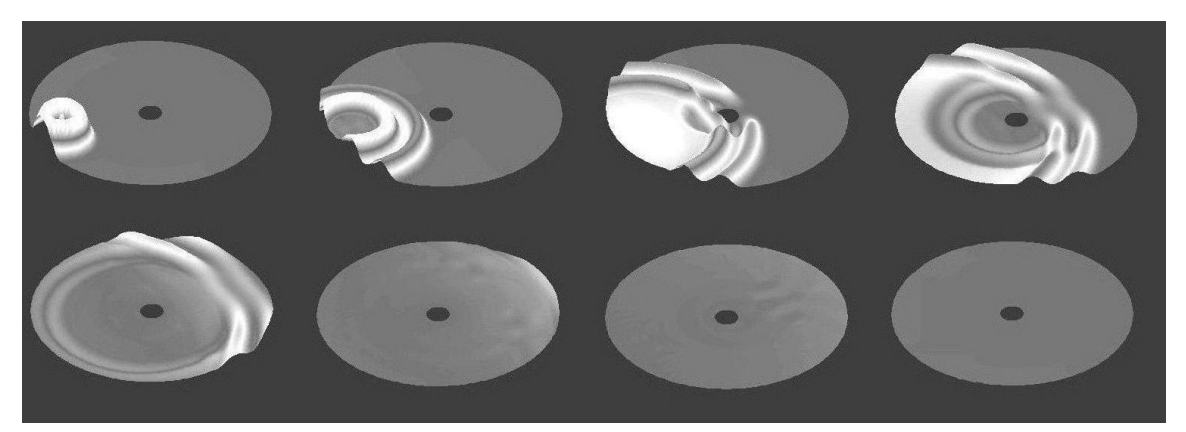

Figure 1: Propagation d'un ébranlement -  $t = 0.375, 0.75, 1.125,..., 2.625$  et 3 s.

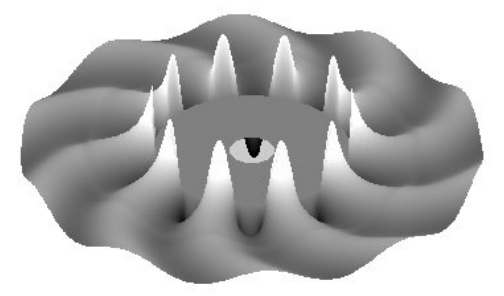

Figure 2: Onde rampante.

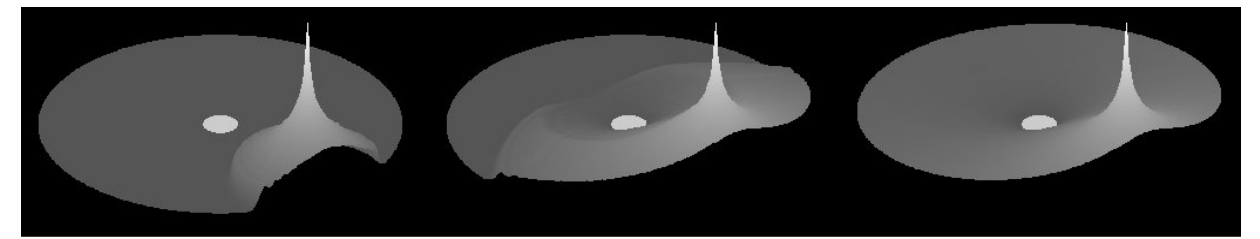

Figure 3: Résolution d'un problème d'équilibre statique.

## Listing des programmes

#### **ondepol\_imp\_RE\_stock.m**

% résolution de l'équation d'ondes 2D pour un domaine circulaire absorbant. % Programme unifié qui permet d'utiliser indifféremment imp pour frontière droite sur un cercle ou imp adaptée pour le cercle en choisissant à l'appel 1 (pour adaptée) autre chose (pour frontière plane). % En commentaires : possibilité de mettre une source haute fréquence, une Gaussienne, une source temporaire % sur tout le bord interieur, ondes rampantes... % rm et rs sont les rayons min et max du domaine % Nr et Nth sont les nombres de points de discrétisation selon le rayon et l'angle % A0, A1 e A2 sont les matrices Nr\*Nth-1 des valeurs de Phi en tn-1, tn et  $t + n + 1$ % T est le nombre d'itérations en temps, donc à quelque chose près (multiplication par dt) le temps de simulation % X et Y maillage du domaine, M matrice des valeurs de phi. function [X,Y,M]=ondepol\_imp\_RE\_stock(rm,rs,Nr,Nth,T,choix)  $dim=20$ ; M=zeros(Nr,Nth,20); % vecteur de matrices Nr\*Nth qui servira a stocker de temps en temps l'état du système V=zeros(20,1); % vecteur qui servira a stocker les valeurs en un point pour explosion  $dr=(rs-rm)/(Nr-1);$  $dth=2*pi/(Nth-1);$ discretr=linspace(rm,rs,Nr); discrett=linspace(0,2\*pi,Nth); X=discretr'\*cos(discrett); % matrice des abscisses de discrétisation Y=discretr'\*sin(discrett); % matrice des ordonnées de discrétisation % Impulsion de départ : Gaussienne %M(:,:,1)=gaussiennepol(X,Y,0,0.8,0.001); % CI pour la simulation de la source ponctuelle  $M(round(8*Nr/10), 1, 1)=1;$  $A0=M$ (:,1:Nth-1,1);  $A1=AO;$ A2=zeros(Nr,Nth-1);  $dt = 0.25*min(dr, rm*dt)$ temps\_de\_simu=dt\*T c1=(  $(1-dt^2/dr^2)*ones(1,Nr-2)-dt^2./(discretc(2:Nr-1)*dth).^2 )'$ ;  $c2 = (dt^2 / (2 * discrete tr(2:Nr-1)*dr))$  $c3 = (dt^2. / (discret (2:Nr-1)*dth).2)$ ';  $C1 = c1 * ones(1,Nth-3);$  $C2=c2*ones(1,Nth-3);$  $C3 = c3*ones(1,Nth-3);$ mu=4; % fréquence de la source omega=2\*pi\*mu; % pulsation de la source psi=zeros(dim,Nth-2); % une colonne de psi est le vecteur à k composante psi\_n, n balayant les fréquences. psi0=zeros(dim,1); fftphi=zeros(Nth-1,1); % vecteur sortie de la RE (vecteur Fourrier(phi)) F=zeros(dim,round((Nth-1)/2));

```
G=zeros(dim,round((Nth-1)/2));
k=15; % vitesse angulaire des ondes rampantes
  MR=dim;
% évaluation du cas à traiter puis chargement de A,C et calcul de F0, G0 et
C0 en conséquent
if (choix==1) % imp adaptée
   load acpolimp.mat;
   F0=exp(diag(a0)*dt);
   G0 = (1./diag(a0)). * (F0-1);
else % imp frontière droite
    load acpol.mat
   F0 = eye(MR, 1);G0=dt*eye(MR,1);C0 = -eye(1, MR)/2; % pour palier le 2*real(...) de la RE
end
% calcul de F,G,C
% ****************
% **************
C=C(1:round((Nth-1)/2),:); % seuls les N de 1 à (Nth-1)/2 sont considérés,
même si C en contient bcp +
for N=1:round((Nth-1)/2)F(:,N)=exp(A(:,N)*dt);
   \texttt{G}(\,:\,,\texttt{N}\,) \!=\! (\,1\,.\,/\texttt{A}(\,:\,,\texttt{N}\,)\,.\,{}^\star\,(\,\texttt{F}(\,:\,,\texttt{N}\,)\,-\!1\,)\,)\,\,;end
% Début de la simulation
% **********************
% ********************
for t=1:T % boucle de temps
    % Evolution du système
    % ********************
    % calcul de la première colonne à part (relatif raccord de theta en 0 et
2 pi)
   A2(2:Nr-1,1)=(dt^2/dr^2)*(A1(3:Nr,1)+A1(1:Nr-2,1)) + (c2.*(A1(3:Nr,1)-1))A1(1:Nr-2,1)) + c3.*(A1(2:Nr-1,2)+A1(2:Nr-1,Nth-1)) + 2*A1(2:Nr-1,1).*c1-
A0(2:Nr-1,1); % autres colonnes
   A2(2:Nr-1,2:Nth-2)=(dt^2/dr^2)*(A1(3:Nr,2:Nth-2)+A1(1:Nr-2,2:Nth-2))+(C2.*(A1(3:Nr,2:Nth-2)-A1(1:Nr-2,2:Nth-2))) + C3.*(A1(2:Nr-1,3:Nth-1))1)+A1(2:Nr-1,1:Nth-3)) + 2*C1.*A1(2:Nr-1,2:Nth-2)-A0(2:Nr-1,2:Nth-2); % calcul de la dernière colonne à part(idem, relatif raccord de theta en
0 et 2 pi)
   A2(2:Nr-1,Nth-1)=(dt^2d^2dr^2)*(A1(3:Nr,Nth-1)+A1(1:Nr-2,Nth-1))+(c2.*(A1(3:Nr,Nth-1)-A1(1:Nr-2,Nth-1))) + c3.*(A1(2:Nr-1,1)+A1(2:Nr-1,Nth-1))2)) + 2*A1(2:Nr-1,Nth-1).*c1-A0(2:Nr-1,Nth-1);
    % Réalisation de l'impédance adaptée par R.E
    % ******************************************
    deriv_norm=zeros(Nth-1,1);
   deriv_norm=(A1(Nr,:)-A1(Nr-1,:))'/dr;
    fftderiv_norm=fft(deriv_norm); % passage dans le domaine des fréquences
```

```
s cas n=0 psi0=F0.*psi0+G0*fftderiv_norm(1);
    fftphi(1)=C0*psi0;
    % n=1..round((Nth-1)/2)
   for n=1:round((Nth-1)/2)psi:(:,n)=F(:,n).*psi(:,n)+G(:,n)*fftderiv_norm(n+1);fftphi(n+1)=C(n,:)*psi(:,n); end
    % n=1..round((Nth-1)/2)-1
   for n=1:round((Nth-1)/2)-1\mathtt{psi}(\colon \mathtt{Nth-n-1})\texttt{=} \mathtt{F}(\colon \mathtt{,n})\texttt{.*psi}(\colon \mathtt{Nth-n-1})\texttt{+G}(\colon \mathtt{,n})\texttt{ *fftderiv\_norm(Nth-n)}\texttt{;}fftphi(Nth-n)=C(n,:)*psi(:,Nth-n-1); end
    phi=ifft(fftphi);
   A2(Nr,:)=2*real(phi,:); % Options
    % *******
    % source
   &A2(round(9*Nr/10),1)=1-cos(omeqa*t*dt); % bord interieur source 1 periode
   % \text{if } (\text{t*dt}<=1/\text{mu})% A2(1,:)=1-cos(omega*t*dt); %end
    % source durant 2 periodes
   % if (t*dt<=2/mu)% A2(round(8*Nr/10),1)=1-cos(omega*tt*dt); %end
    %A2(round(8*Nr/10),1)=1;
   %A2(round(Nr/3),round(5*Nth/7))=-1;% source ponctuelle
    %A2(round(8*Nr/10),1)=1;
    %ondes rampantes 3 periodes sur le bord
   %A2(floor(3*Nr/8),1:Nth-1)=( 1-exp(-1000*(t*dt)^2/2) )*sin(
   10*2*pi*(1:Nth-1)/(Nth-1)+k*t*dt );
   %A2(1:floor(3*Nr/8)-1,1:Nth-1)=0; % Stockage
    % *********
    % Sélection de "tranches spatiales" pour afficher l'évolution, tous les
10 pas de temps. Même si A a pour taille 20 à
    % l'initialisation, cette taille augmente au fur et à mesure que l'on
doit stocker.
   if (mod(t,100) == 0)M(:,1:Nth-1,(t/100)+1)=A2;M(:,Nth,(t/100)+1)=A2(:,1); % rajout de la dernière colonne (2 pi)
égale à la première (0) pour le tracé
       %V((t/100)+1)=A2(round(8*Nr/10),round(Nth/4));
    end
   if (mod(t,100) == 0) t % indicateur de progression
    end
```
 $A0= A1;$  $A1 = A2;$ end

#### **acpolimp.m**

```
% fonction qui renvoie les matrices A0, C0, A et C de la RE pour une
frontière circulaire avec l'impédance adaptée
% L est la longueur du cercle
% Nth le nombre de points de discrétisation de [0,L]
% dt pas de temps
function [A0,C0,A,C]=acpolimp(L,Nth)
dim=20;A=zeros(dim,round((Nth-1)/2)); % matrice des diagonales des An;
C = zeros(round((Nth-1)/2),dim);
% matrices A0 et C0
% *****************
% ***************
MR=dim; %dimension de la realisation sur R-
omR=logspace(-1,3,MR); % definition des qsi sur R-
om=omR; % ensemble complet des points de discretisation
% Calcul de la matrice Q a "pseudo-inverser"
%*******************************************
QN=1000; % nbre de points de discretisation en frequence de Kn
L=ON;M=MR; % dimension de la realisation d'etat
w = logspace(-1, 3, QN); % discretisation sur iR
OM=w;OM=[OM -OM];
epsilon=1e-8; % pour penalisation
I=eye(M) ; % matrice identite
% matrice Q
Q = ones(2*L,1)*om+(i*OM'*ones(1,M));Q=1.7Q;% Pseudo-inversion
%****************
QQ=Q'*Q+epsilon*I;
QI=inv(QQ); % pseudo-inverse de Q
% Calcul du transfert K0<br>**************************
%*************************
k=conj((2*besselh(0,w),/(besselh(-1,w)-besselh(1,w))),/w);H=k.';
H=[H;conj(H)];
mu=QI*Q'*H; % vecteur mu optimal
% Matrices de réalisation d'état
%*******************************
A0=diag(-omR); % (par symétrie)
C0=mu.'/2; \text{\$ pour palier le } 2 \text{\#re}(\dots)
```

```
% matrices A et C
% ***************
% *************
Mq=15; % dimension sur partie courbe de gamma
MR=dim-Mq; % dimension de la realisation sur Ni+R-
qsi=linspace(0,3,Mq);
QN=1000; % nbre de points de discretisation en frequence de Hn
L=QN;M=MR+2*Mq; % dimension de la realisation d'etat
epsilon=1e-8; % pour penalisation de la pseudo inversion
I=eye(M) ; % matrice identite
for N=1:round((Nth-1)/2) N
    omR=N.*logspace(1,3,MR)./100; % definition des qsi sur R-
    gamma=N*i*exp(i*(1-tanh(qsi)).*pi./2);
    gamma=0.4*real(gamma)+i*imag(gamma);
    om=[omR -gamma -conj(gamma)]; % ensemble complet des points de
discretisation
    w=N.*logspace(1,5,QN)./100; % discretisation sur iR
   OM=w;OM=[OM -OM]; % matrice Q
    Q=ones(2*L,1)*om+(i*OM'*ones(1,M));
   Q=1.7Q; % Pseudo-inversion
    %*****************
    QQ=Q'*Q+epsilon*I;
    QI=inv(QQ); % pseudo-inverse de Q
    % Calcul des transferts Kn
    %************************
   q0 = b \text{esselh}(1,w)./besselh(0,w);
   if (N==1) q=q0;
    else
      if (N==2)q=(2./w)-1./q0; \ calcul de Q1 else
         q=(2.7w)-1.7q0; for n=2:N-1
            q=(2*n./w)-1./q; % calcul de QN-1
          end
       end
    end
   k=(1-2)/(1-(1)/(-1+2*N*q./w))))/N; \text{\textdegree} calcul de KN
   H= k';
   H=[H;coni(H)];
    mu=QI*Q'*H; % vecteur mu optimal
    % Matrices de réalisation d'état
    %*******************************
   A(:, N)=(-om(1:MR+Mq)).'; % diagonale de A (par symétrie)
   C(N,:)=transpose(mu(1:MR+Mq));
    C(N,1:MR)=C(N,1:MR)/2; % pour palier au 2*re(phi), on divise la partie
concernant R- par 2
```
#### **Gaussiennepol.m**

```
% renvoie une matrice contenant les valeurs d'une gaussienne dans un
domaine caractérisé par X et Y qui sont
% les matrices de discrétisation en abscisse et
ordonnée du domaine.
% mx et my sont la moyenne de la gausienne et var sa variance
function [M]=gaussiennepol(X,Y, mx, my, var)
nx = size(X,1);ny = size(X, 2);M=zeros(nx,ny); % Matrice des valeurs de la Gaussienne
for j=1:nx
   for k=1:ny
     M(j,k)=exp(-( (X(j,k)-mx)^2 + (Y(j,k)-my)^2) )/(2*var))/(2*pi*)x);
    end
end
```
end